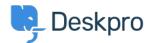

قاعدة المعلومات > Deskpro Legacy > How do I include ticket account addresses in emails ?

## ?How do I include ticket account addresses in emails

Ben Henley - 2023-09-08 تعلیقات - Ben Henley

## :Question

I want to display the ticket email account that an email was sent from as part of an email ?template. Is this possible

## :Answer

:To display the ticket email account that a message was sent from in the email body, use

```
{{ ticket.email_account.use_email_address }}
```